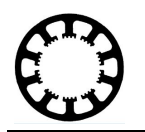

# **Wie geht das... ...mit** *WinPC-NC* **?**

## *Upgrade von WinPC-NC Economy auf WinPC-NC USB*

**In dieser Kurzinformation erklären wir die Möglichkeiten für den Umstieg von** *WinPC-NC Economy* **auf** *WinPC-NC USB***.**

**X Economy Starter USB Professional**

**Da Sie bereits eine** *WinPC-NC* **Lizenz besitzen, bieten wir Ihnen einen vergünstigten Upgradepreis für den Umstieg von** *WinPC-NC Economy* **auf** *WinPC-NC USB***. Hierfür müssen Sie die bisherige Lizenz in Form der Installations-CD und des USB-Lizenzdongels zurücksenden. Sie können die bisherige Lizenz entweder vorab zurücksenden oder erhalten später eine Gutschrift für die Rücksendung.**

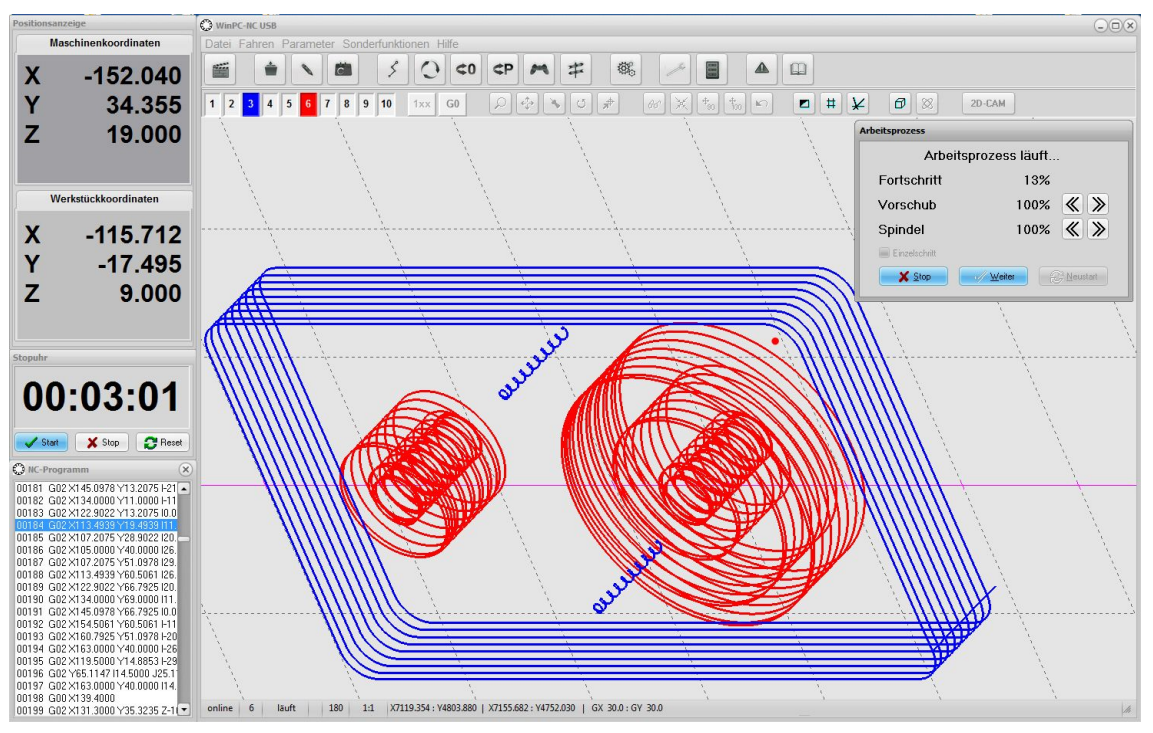

*WinPC-NC* Version 3 Bildschirmfoto

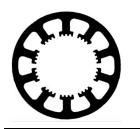

#### **Diese Kurzinformation gliedert sich in 3 Teile:**

- 1. Allgemeines zum Umstieg von *WinPC-NC Economy* auf *WinPC-NC USB*
- 2. Option 1: Rücksenden der bisherigen Lizenz vorab
- 3. Option 2: Bestellung von *WinPC-NC USB* und Rückerstattung des Differenzbetrags bei späterer Rückendung der bisherigen Lizenz

## **Allgemeines zum Umstieg von** *WinPC-NC Economy* **auf** *WinPC-NC USB*

*WinPC-NC Economy* gehört zur Generation der ersten *WinPC-NC* Produkte und benötigt zum Ansteuern Ihrer CNC-Maschine einen LPT-Port direkt im Computer.

Da neue Computer in der Regel keinen eigenen LPT-Port mehr besitzen und die zugekauften Komponenten von *WinPC-NC Economy* nicht mehr für neuere Windows Versionen zur Verfügung stehen, können wir *WinPC-NC Economy* nicht mehr weiterentwickeln und empfehlen unseren Kunden den Umstieg auf *WinPC-NC USB*.

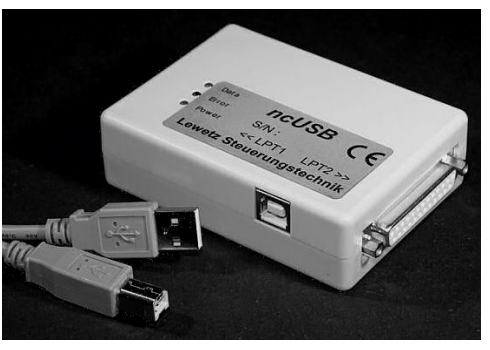

*ncUSB* Modul für *WinPC-NC USB*

Wir bieten hierfür einen speziell vergünstigten Upgradepreis an.

Da wir *WinPC-NC USB* ständig weiterentwickeln und regelmäßig neue Funktionen veröffentlichen, sind Sie mit *WinPC-NC USB* bestens für die Zukunft gerüstet. Einige der Vorteile von *WinPC-NC USB* sind:

- *WinPC-NC USB* wird in der aktuellen Version (3.40 oder höher) ausgeliefert.
- *WinPC-NC USB* kann unter allen Windows-Betriebssystemen von XP bis  $\bullet$ Windows 10 sowohl unter 32- als auch 64-Bit verwendet werden.
- Problemloser Einsatz auch auf Laptops möglich.
- Viele neue Funktionen wie zum Beispiel spezielle Funktionen für Schneid- und Gravurlaser oder die Verwendung einer Antastplatte.
- $\bullet$ Eine neue Oberfläche und ein neues Design in der Version 3 vereinfachen die Bedienung von *WinPC-NC*.
- $\bullet$ Neuorganisation der Parameterstruktur für intuitive Einstellungen und Parametrierung.
- *WinPC-NC* bietet ab der Version 3 eine 3D-Ansicht der Arbeitsdatei mit frei dreh- und schwenkbaren Ansichten.
- $\bullet$ Durch die Verwendung der externen Zusatzhardware *ncUSB* Modul entsteht eine weitere Abkopplung von Windows Hintergrundprozessen und damit ein noch stabileres Verhalten von *WinPC-NC*.
- *WinPC-NC* wurde in der Version 3 für die Touch-Bedienung optimiert.
- Ab der Version 3 können aktuelle Updates direkt von unserer Homepage geladen werden.

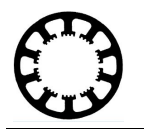

Wenn Sie sich vorab von den Vorteilen von *WinPC-NC USB* und der neuen Version 3 überzeugen möchten oder sicherstellen wollen, dass Ihr Computer die Mindestanforderungen für *WinPC-NC* Version 3 erfüllt, können Sie von unserer Homepage die aktuelle *WinPC-NC* Demo laden. Diese finden Sie im Bereich **Service-Downloads**. Die Demo können Sie einfach entpacken und ohne Installation ausführen. Mit der Demo können Sie Arbeitsdateien laden, die 3D-Ansicht testen, die neue Parameterstruktur und Funktionen erkunden und Jobs simuliert ausführen. Eine Ansteuerung der Maschine ist mit der Demo aufgrund der fehlenden Zusatzhardware nicht möglich.

*WinPC-NC USB* wird mit der Zusatzhardware *ncUSB* Modul und einem USB-Anschlusskabel ausgeliefert. Das *ncUSB* Modul wird direkt mit dem Computer verbunden. Am *ncUSB* Modul befinden sich zwei 25-polige LPT-Schnittstellen, die pinkompatibel zu *WinPC-NC Economy* sind. Sie können die Parameter von *WinPC-NC Economy* einfach in das neue Installationsverzeichnis übertragen, die Maschine umstecken und mit der neuen Version los legen.

Eine detaillierte Anleitung zum Übertragen der Parameter von *WinPC-NC Economy* zu *WinPC-NC USB* finden Sie auf unserer Homepage im Bereich **Hilfe-WinPC-NC Wie geht das?**

Sollten Sie ein ältere Schrittmotorendstufe besitzen, die noch SMC-Signale verwendet, senden Sie uns bitte eine E-Mail für weitere Informationen.

Um das Upgrade auf *WinPC-NC USB* zu bestellen, senden Sie uns bitte eine E-Mail mit Ihrem Namen, Ihrer Anschrift, der 7-stelligen Seriennummer der bisherigen *WinPC-NC Economy* Lizenz und der bevorzugten Option. Die Seriennummer finden Sie auf der CD oder in *WinPC-NC* unter dem Menüpunkt **Hilfe-Über WinPC-NC**. Wir senden Ihnen anschließend die Informationen für den weiteren Ablauf.

Bitte beachten Sie, dass wir Upgrades nur gegen Vorauskasse liefern können und Sie uns für das Upgrade die bisherige Lizenz zusenden müssen, da wir den Upgradepreis nur für einen Austausch der bisherigen Lizenz gegen eine neuere Lizenz anbieten können. Die *WinPC-NC Economy* Lizenz besteht aus der originalen Installations-CD und dem USB-Lizenzdongel.

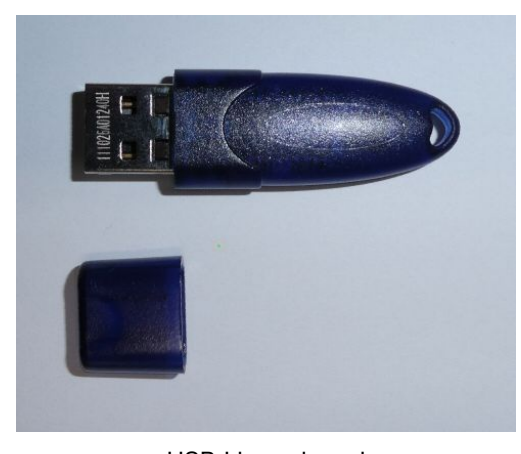

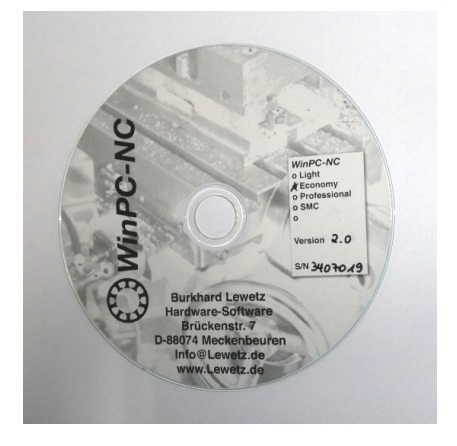

USB-Lizenzdongel **USB-Lizenzdongel** Christian Material Installations-CD Sollte die originale Installations-CD nicht mehr vorhanden sein, können Sie uns nur den USB-Lizenzdongel zurücksenden.

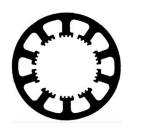

## **Option 1: Rücksenden der bisherigen Lizenz vorab**

Bei dieser Option senden Sie uns vorab die alte *WinPC-NC Economy* Lizenz mit dem USB-Lizenzdongel zu. Nach Erhalt der *WinPC-NC Economy* Lizenz und Gutschrift des Rechnungsbetrages für das Upgrade, zuzüglich Versandkosten, versenden wir umgehend Ihre neue *WinPC-NC USB* Lizenz mit dem *ncUSB* Modul und USB-Anschlusskabel zusammen mit Ihrer Rechnung per Post.

Sollte es für Sie nicht möglich sein während der Versand- und Bearbeitungszeit auf die *WinPC-NC* Lizenz zu verzichten oder Sie erst Ihre Maschine mit der neuen Software Inbetrieb nehmen wollen, bieten wir Ihnen die Option 2 an.

### **Option 2: Bestellung von** *WinPC-NC USB* **und Rückerstattung des Differenzbetrages bei späterer Rückendung der alten Lizenz**

Bei Option 2 bestellen Sie eine reguläre *WinPC-NC USB* Lizenz und geben uns bei der Bestellung an, dass Sie später Ihre bisherige *WinPC-NC Economy* Lizenz zurücksenden möchten. Bitte geben Sie bei der Bestellung auch die Seriennummer der bisherigen *WinPC-NC Economy* Lizenz an. Sie haben nun 3 Monate Zeit Ihre *WinPC-NC USB* Lizenz Inbetrieb zu nehmen und uns die *WinPC-NC Economy* Lizenz zurückzusenden. Nach Erhalt der bisherigen Lizenz schreiben wir Ihnen den Differenzbetrag zwischen dem regulären *WinPC-NC USB* Preis und dem vergünstigten Upgradepreis, abzüglich der Versandkosten, auf ein Konto Ihrer Wahl gut.

Bitte legen Sie hierfür der Rücksendung der *WinPC-NC Economy* Lizenz ein Schreiben mit dem Namen des Kontobesitzers, der IBAN und BIC sowie Ihrer E-Mail Adresse für die Gutschrift bei.

#### **Für die Gutschrift des Differenzbetrages gelten folgende Voraussetzungen:**

- Die neue *WinPC-NC USB* Lizenz muss direkt bei uns und zum regulären Preis  $\bullet$ bestellt worden sein.
- $\bullet$ Die Rücksendung der alten *WinPC-NC Economy* Lizenz darf nicht länger als 3 Monate vom Erwerb der neuen *WinPC-NC USB* Lizenz zurückliegen. Ausschlaggebend ist das Rechnungsdatum der *WinPC-NC USB* Lizenz und das Empfangsdatum der *WinPC-NC Economy* Rücksendung.
- Bei der Bestellung von *WinPC-NC USB* muss der Wunsch für die spätere  $\bullet$ Rückerstattung und die Seriennummer der *WinPC-NC Economy* Lizenz angegeben werden

102-002 // 11.06.2019 // NLW